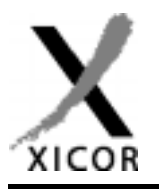

## **Interfacing the X24C44/45 NOVRAMs to the Motorola 6805 Microcontroller**

by Applications Staff, July 1992

The following code demonstrates how the Xicor X24C44/45 serial NOVRAMs could be interfaced to the 6805 microcontroller family when connected as shown in Figure 1. The interface uses port A, with the PA3 pin connected to the serial clock (SK), PA2 connected to chip enable (CE), and PA4 connected to both serial

data input (SI) and serial data output (SO) of the NOVRAM. Additional code can be found on the Xicor web site at http://www.xicor.com that will implement interfaces between Motorola microcontrollers and other Xicor serial devices.

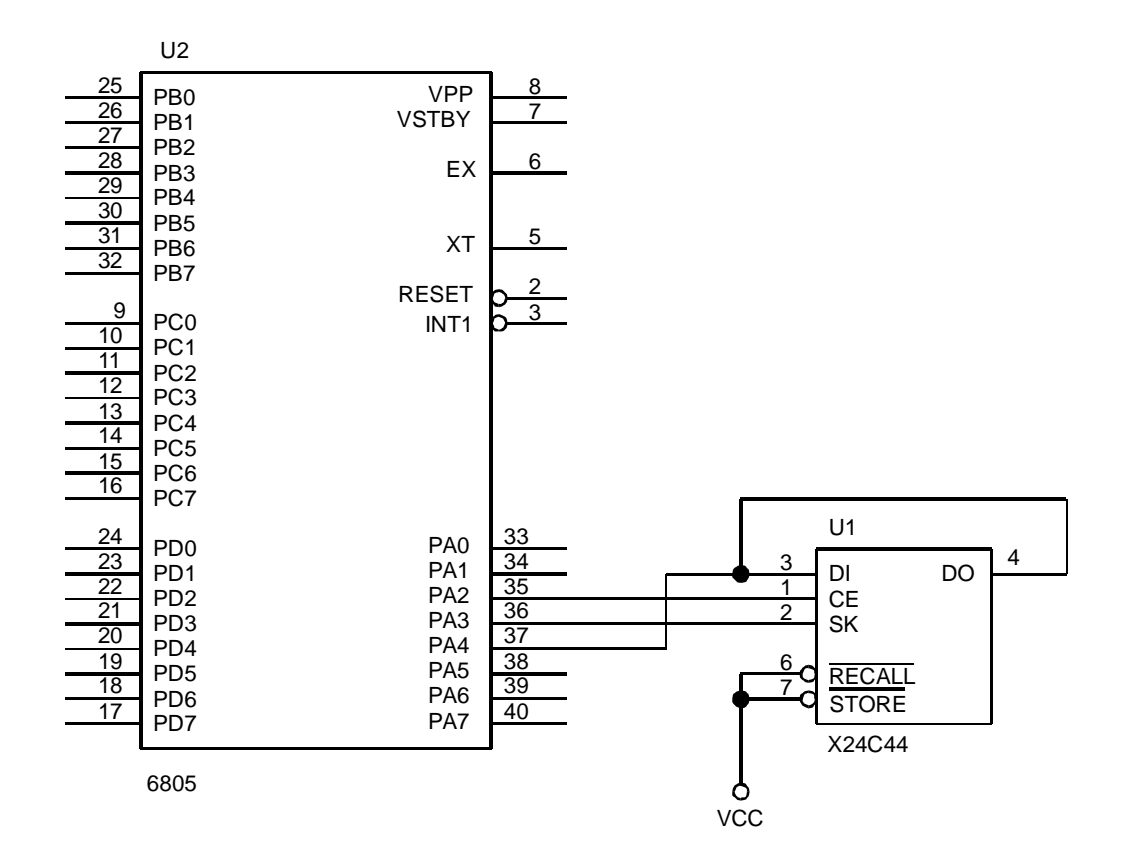

**Figure 1. Typical hardware connection for interfacing an X24C44 to a 6805 microcontroller**

Xicor Application Note

## AN29

**\*\*\*\*\*\*\*\*\*\*\*\*\*\*\*\*\*\*\*\*\*\*\*\*\*\*\*\*\*\*\*\*\*\*\*\*\*\*\*\*\*\*\*\*\*\*\*\*\*\*\*\*\*\*\*\*\*\*\*\*\*\*\*\*\*\*\*\*\*\*\*\*\*\*\*\*\*\*\* \* THIS CODE WAS DESIGNED TO DEMONSTRATE HOW THE X24C44 COULD BE INTERFACED TO \* \* THE 68HC05 MICROCONTROLLER. THE INTERFACE USES 3 LINES FROM PORT A (PA2, \* \* PA3, AND PA4) TO COMMUNICATE. THE DI AND DO PINS ON THE X24C44 ARE TIED \* \* TOGETHER WHICH ALLOWS 1 LESS PORT LINE TO BE USED. \* \* \* \* THE CODE SHOWN DEMONSTRATES RCL, WREN, READ, WRITE, AND STORE \* \* INSTRUCTIONS. THE REMAINING INSTRUCTIONS (WRDS AND ENAS) CAN BE ISSUED \* \* USING THE SAME ROUTINE AS OTHER NON-DATA INSTRUCTIONS. \* \* \* \* THE PROGRAM ISSUES A SEQUENCE OF INSTRUCTIONS TO READ THE CONTENTS OF \* \* ADDRESS 5 AND STORES THE SAME VALUE IN ADDRESS 9. THE SEQUENCE OF \* \* INSTRUCTIONS IS AS FOLLOWS : \* \* \*** 1. RCL SETS THE PREVIOUS RECALL LATCH 2. WREN SETS THE WRITE ENABLE LATCH 3. READ DATA FROM ADDRESS 5 IS READ **\* 4. WRITE THE DATA READ DURING STEP 3 IS WRITTEN TO ADDRESS 9 \* \* 5. STO THE RAM'S CONTENTS IS TRANSFERED TO THE EEPROM \* \* \* \* DATA TRANSFER IS PERFORMED WITH THE MOST SIGNIFICANT BIT FIRST. \* \*\*\*\*\*\*\*\*\*\*\*\*\*\*\*\*\*\*\*\*\*\*\*\*\*\*\*\*\*\*\*\*\*\*\*\*\*\*\*\*\*\*\*\*\*\*\*\*\*\*\*\*\*\*\*\*\*\*\*\*\*\*\*\*\*\*\*\*\*\*\*\*\*\*\*\*\*\*\* SKBIT EQU 3 MASK INDICATING PORTD SK POSITION CEBIT EQU 2 MASK INDICATING PORTD CE POSITION DIOBIT EQU 4 MASK INDICATING PORTD DATA POSITION DOUT EQU \$1C MASK TO MAKE DI/O AN OUTPUT DIN EQU \$0C MASK TO MAKE DI/O AN INPUT DMASK EQU \$10 MASK TO LOOK FOR DATA FROM X24C44**<br>
WRDS BQU \$80 RESET WRITE ENABLE LATCH **WRDS EQU \$80 RESET WRITE ENABLE LATCH STO EQU \$81 TRANSFERS FROM RAM TO EEPROM SLEEP EQU \$82 PLACES PART INTO POWER DOWN MODE WRITE EQU \$83 RAM WRITE WREN EQU \$84 SET WRITE ENABLE LATCH RCL EQU \$85 TRANSFERS FROM EEPROM TO RAM, RESETS \* WRITE ENABLE LATCH READ EQU \$86 RAM READ DDRA EQU \$04 DATA DIRECTION REGISTER FOR PORT A PORTA EQU \$00 ADDRESS FOR PORT A ADDR EQU \$80 LOCATION FOR X24C44 ADDRESS TO ACCESS INST EQU \$81 INSTRUCTION FOR PART RWDAT EQU \$82 LOCATION FOR X24C44 DATA TRANSFERED COUNT EQU \$84 COUNTER VARIABLE TEMP1 EQU \$85 \*\*\*\*\*\*\*\*\*\*\*\*\*\*\*\*\*\*\*\*\*\*\*\*\*\*\*\*\*\*\*\*\*\*\*\*\*\*\*\*\*\*\*\*\* \* RESET VECTOR TO BEGINNING OF PROGRAM CODE \* \*\*\*\*\*\*\*\*\*\*\*\*\*\*\*\*\*\*\*\*\*\*\*\*\*\*\*\*\*\*\*\*\*\*\*\*\*\*\*\*\*\*\*\*\* ORG \$1FFE RESET VECTOR TO PROGRAM ENTRY POINT FDB \$0100 \*\*\*\*\*\*\*\*\*\*\*\*\*\*\*\*\*\*\*\*\*\*\*\*\*\*\*\*\*\* \* START OF PROGRAM EXECUTION \* \*\*\*\*\*\*\*\*\*\*\*\*\*\*\*\*\*\*\*\*\*\*\*\*\*\*\*\*\*\* ORG \$0100 BEGINNING OF EXECUTABLE CODE**

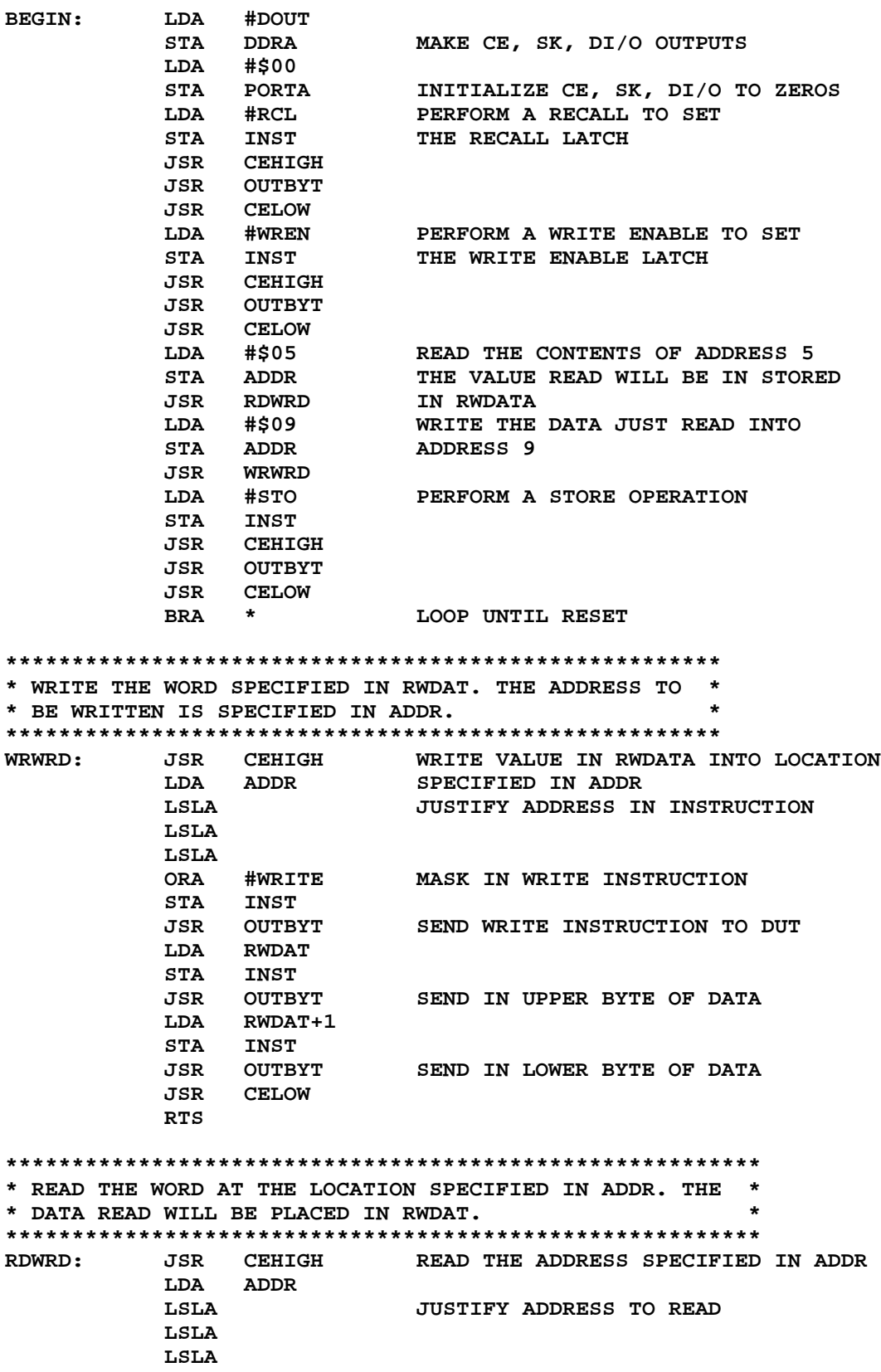

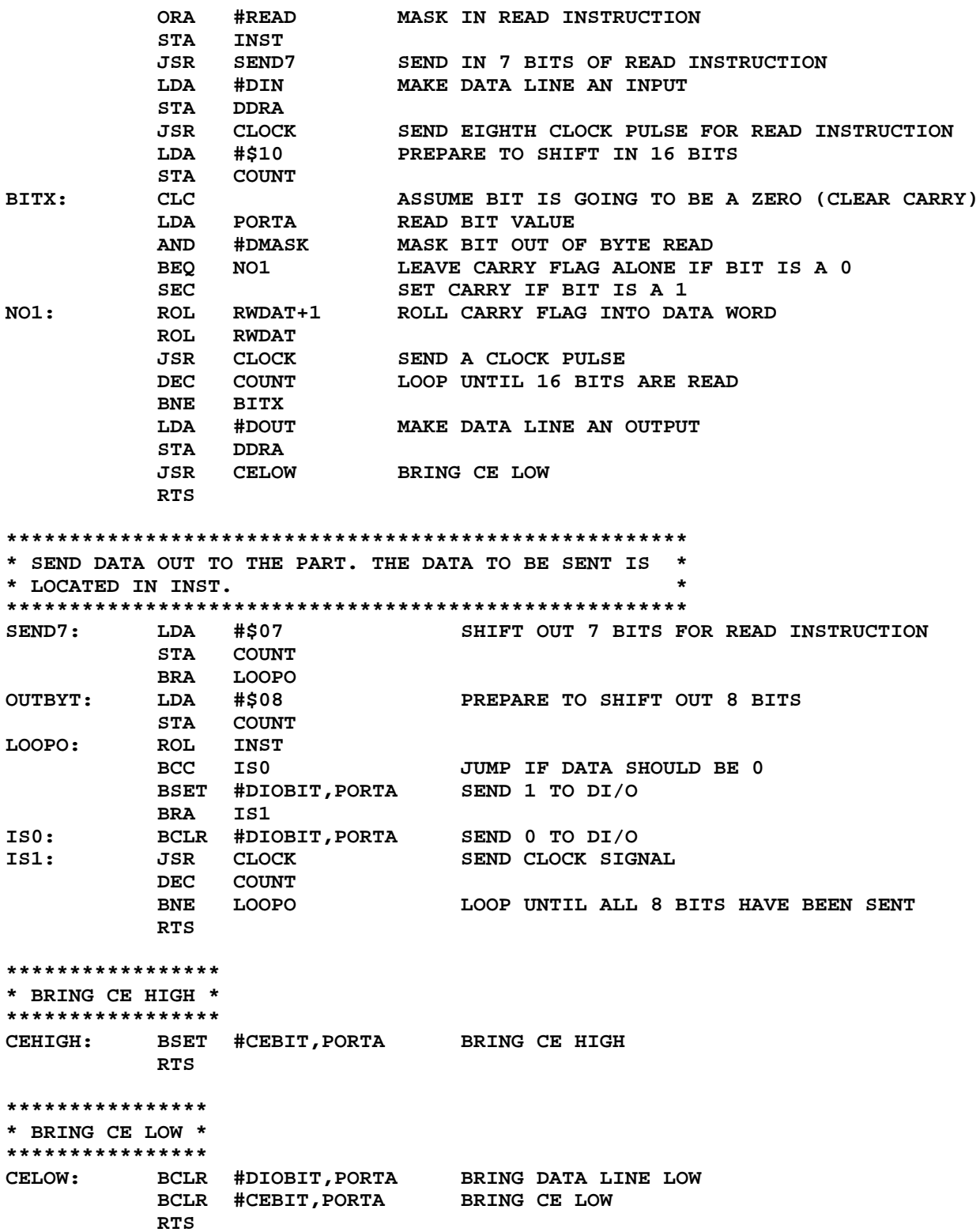

\*\*\*\*\*\*\*\*\*\*\*\*\*\*\*\*\*\*\*\*\*\*\*\* \* ISSUE A CLOCK PULSE. \*

\*\*\*\*\*\*\*\*\*\*\*\*\*\*\*\*\*\*\*\*\*\*\*\*

BSET #SKBIT,PORTA BRING SK HIGH<br>BCLR #SKBIT,PORTA BRING SK LOW CLOCK: RTS